Să se afișeze primele 5 numere.

- <https://scratch.mit.edu/projects/editor/?tutorial=getStarted>
- $\bullet$  https://www.onlinegdb.com/online  $c++$  compiler

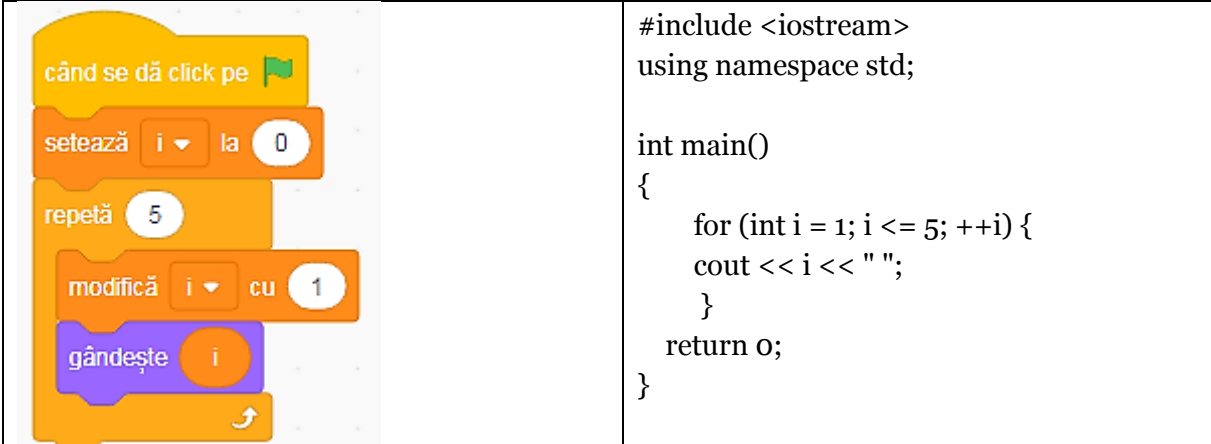

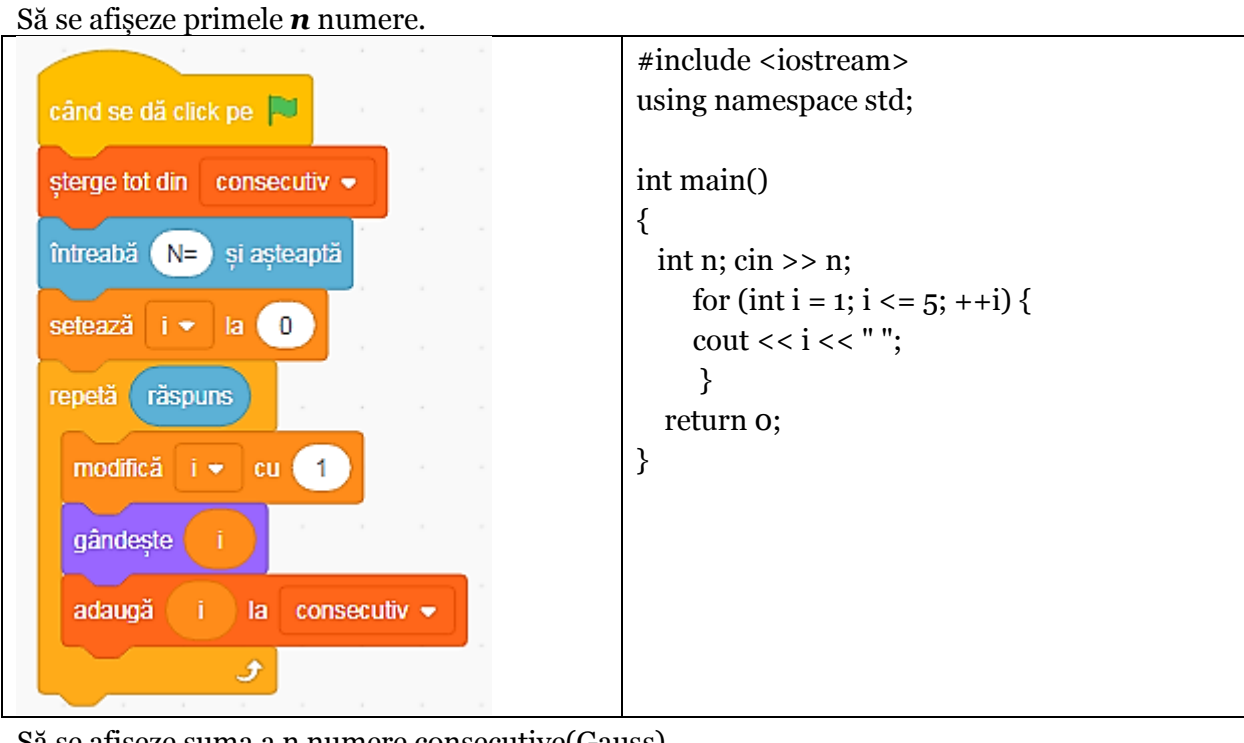

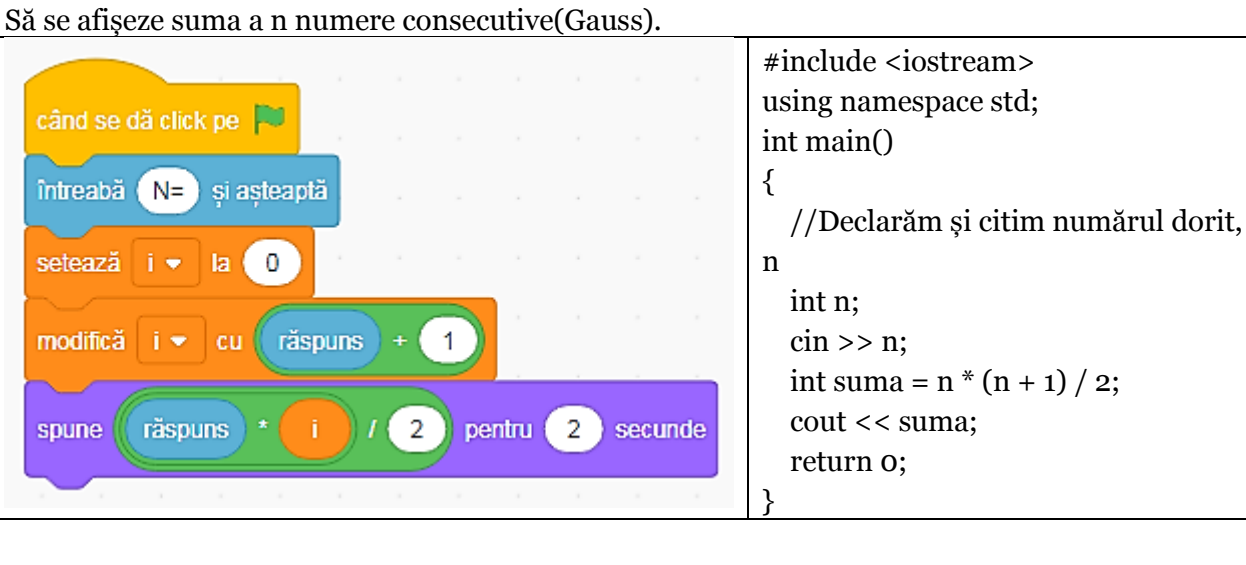

Suplimentar – Divizorii unui număr

#include <iostream> using namespace std;

```
int main()
{
   int n;
  \sin \frac{1}{2}n;
   int numarDivizori = 0;
  for(int d = 1; d <= n; d++) {
    if(n % d == 0) {
        numarDivizori++;
     }
   }
   if(numarDivizori == 2) {
    cout << "DA";
   } else {
    \text{cout} \ll \text{"NU";} }
   return 0;
}
```